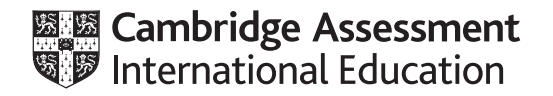

# **Cambridge IGCSE™**

#### **COMPUTER SCIENCE 0478/23**

Paper 2 Algorithms, Programming and Logic **May/June 2023 May/June 2023** MARK SCHEME Maximum Mark: 50

**Published** 

This mark scheme is published as an aid to teachers and candidates, to indicate the requirements of the examination. It shows the basis on which Examiners were instructed to award marks. It does not indicate the details of the discussions that took place at an Examiners' meeting before marking began, which would have considered the acceptability of alternative answers.

Mark schemes should be read in conjunction with the question paper and the Principal Examiner Report for Teachers.

Cambridge International will not enter into discussions about these mark schemes.

Cambridge International is publishing the mark schemes for the May/June 2023 series for most Cambridge IGCSE, Cambridge International A and AS Level and Cambridge Pre-U components, and some Cambridge O Level components.

## **Generic Marking Principles**

These general marking principles must be applied by all examiners when marking candidate answers. They should be applied alongside the specific content of the mark scheme or generic level descriptors for a question. Each question paper and mark scheme will also comply with these marking principles.

### GENERIC MARKING PRINCIPLE 1:

Marks must be awarded in line with:

- the specific content of the mark scheme or the generic level descriptors for the question
- the specific skills defined in the mark scheme or in the generic level descriptors for the question
- the standard of response required by a candidate as exemplified by the standardisation scripts.

GENERIC MARKING PRINCIPLE 2:

Marks awarded are always **whole marks** (not half marks, or other fractions).

#### GENERIC MARKING PRINCIPLE 3:

Marks must be awarded **positively**:

- marks are awarded for correct/valid answers, as defined in the mark scheme. However, credit is given for valid answers which go beyond the scope of the syllabus and mark scheme, referring to your Team Leader as appropriate
- marks are awarded when candidates clearly demonstrate what they know and can do
- marks are not deducted for errors
- marks are not deducted for omissions
- answers should only be judged on the quality of spelling, punctuation and grammar when these features are specifically assessed by the question as indicated by the mark scheme. The meaning, however, should be unambiguous.

#### GENERIC MARKING PRINCIPLE  $4$ .

Rules must be applied consistently, e.g. in situations where candidates have not followed instructions or in the application of generic level descriptors.

#### GENERIC MARKING PRINCIPLE 5:

Marks should be awarded using the full range of marks defined in the mark scheme for the question (however; the use of the full mark range may be limited according to the quality of the candidate responses seen).

#### GENERIC MARKING PRINCIPLE  $6<sup>T</sup>$

Marks awarded are based solely on the requirements as defined in the mark scheme. Marks should not be awarded with grade thresholds or grade descriptors in mind.

#### **Please note the following further points:**

The words in **bold** in the mark scheme are important text that needs to be present, or some notion of it needs to be present. It does not have to be the exact word, but something close to the meaning.

If a word is underlined, this **exact** word must be present.

A single forward slash means this is an alternative word. A double forward slash means that this is an alternative mark point.

Ellipsis (…) on the end of one-mark point and the start of the next means that the candidate **cannot** get the second mark point without being awarded the first one. If a mark point has an ellipsis at the beginning, but there is no ellipsis on the mark point before it, then this is just a follow-on sentence and **can** be awarded **without** the previous mark point.

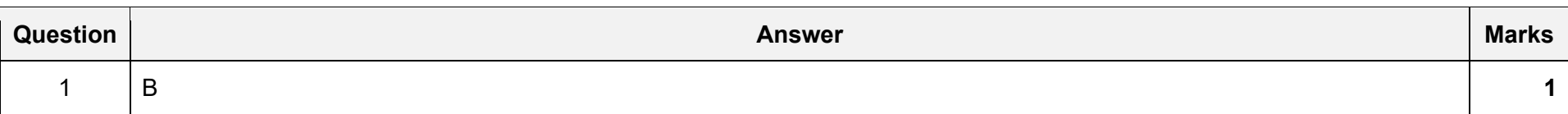

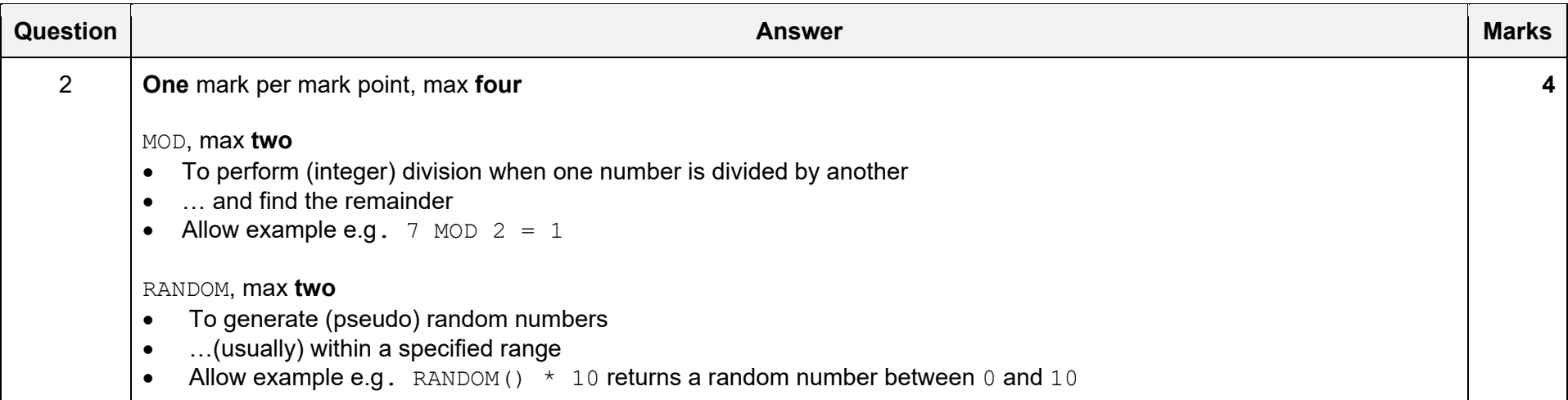

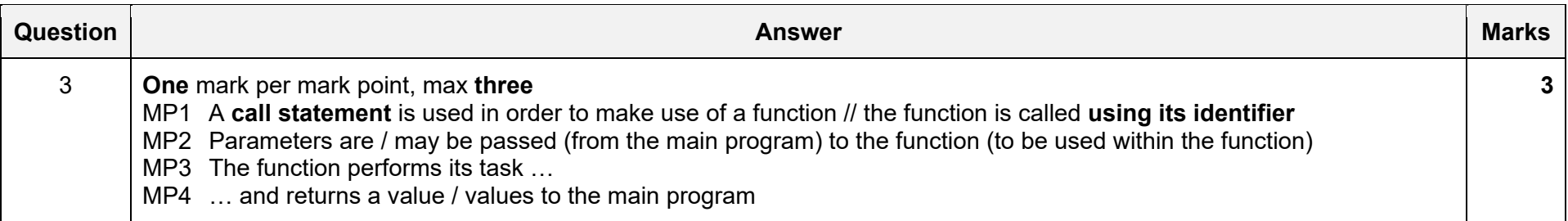

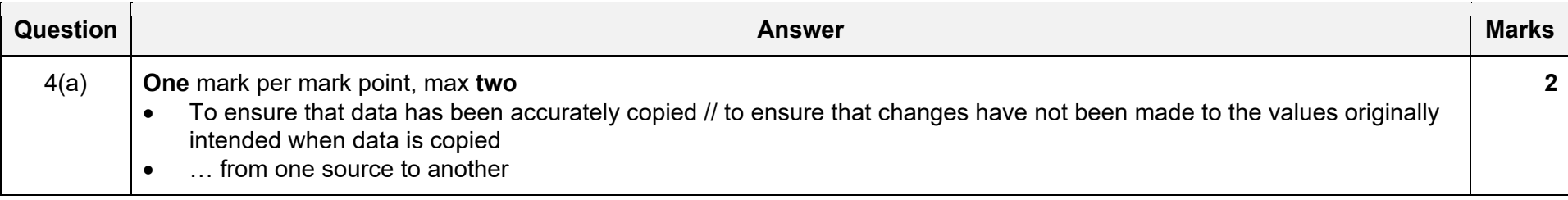

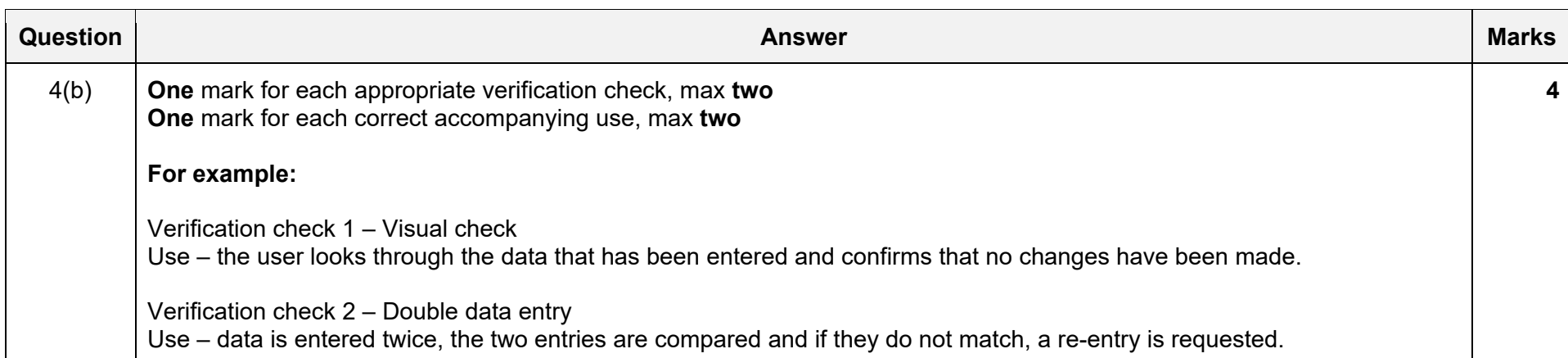

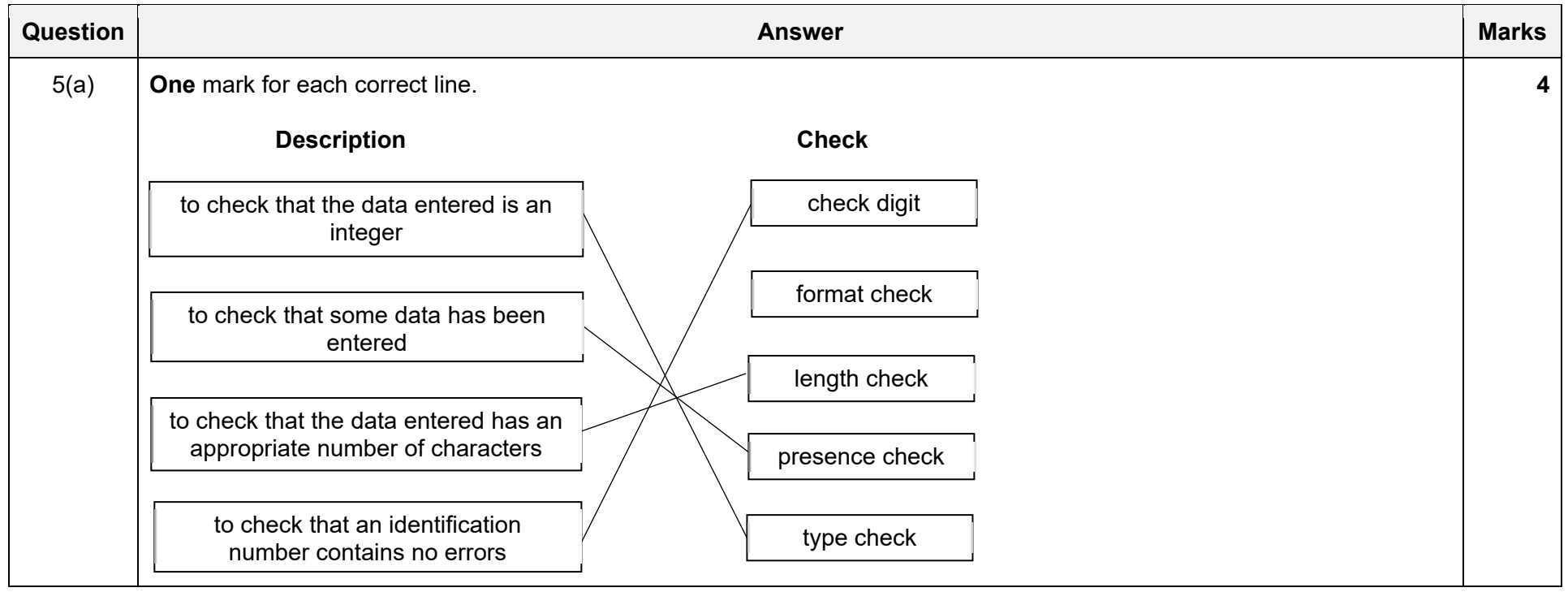

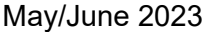

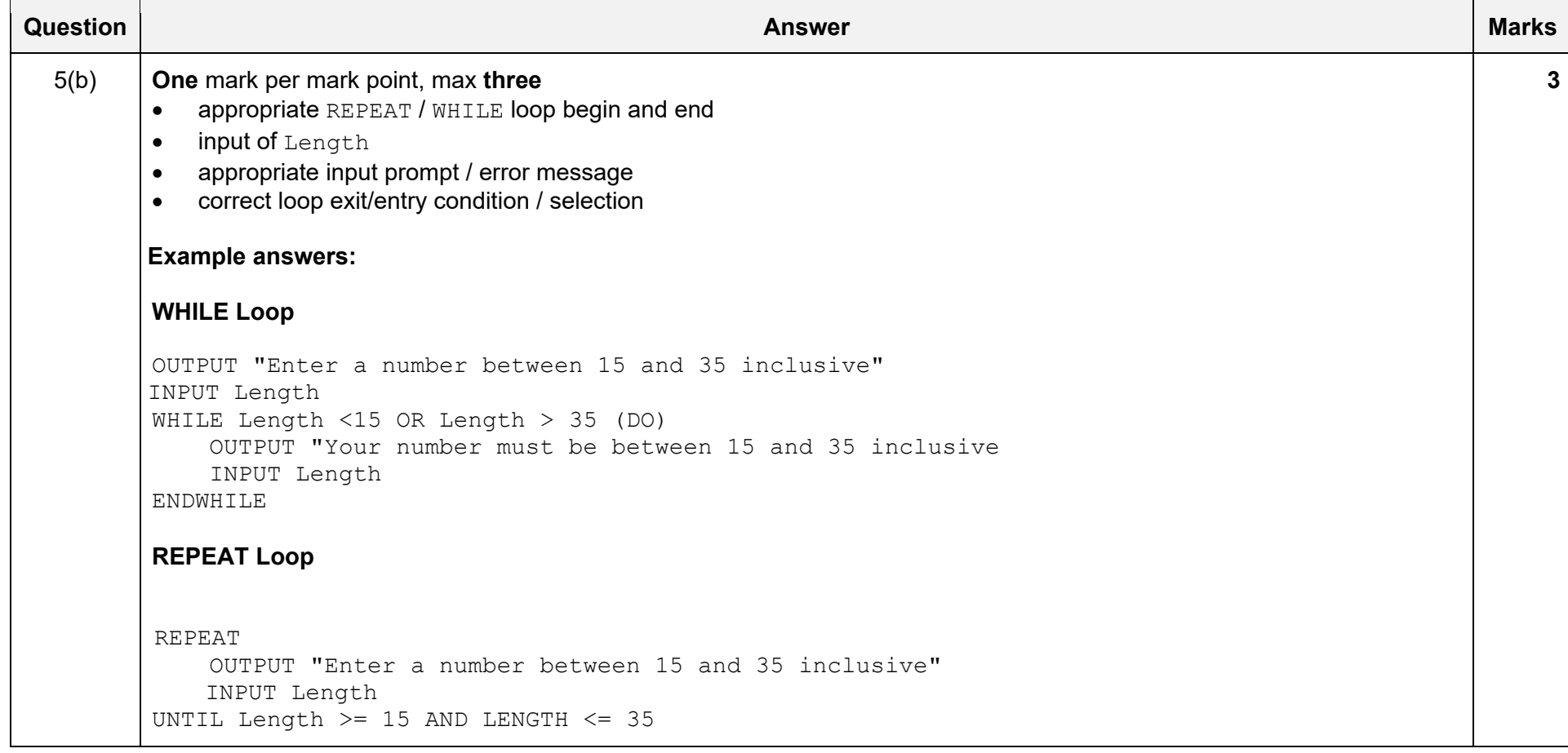

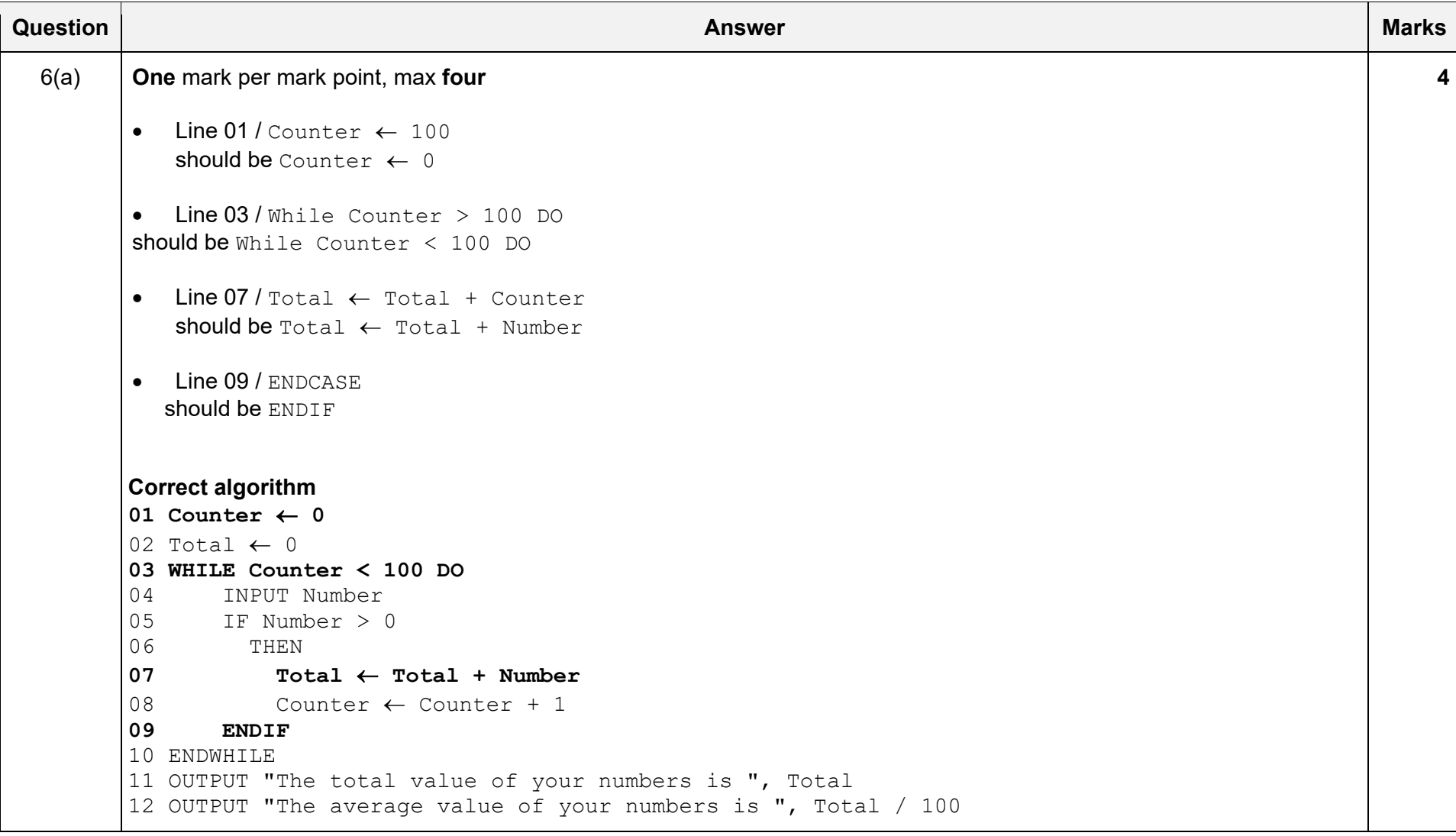

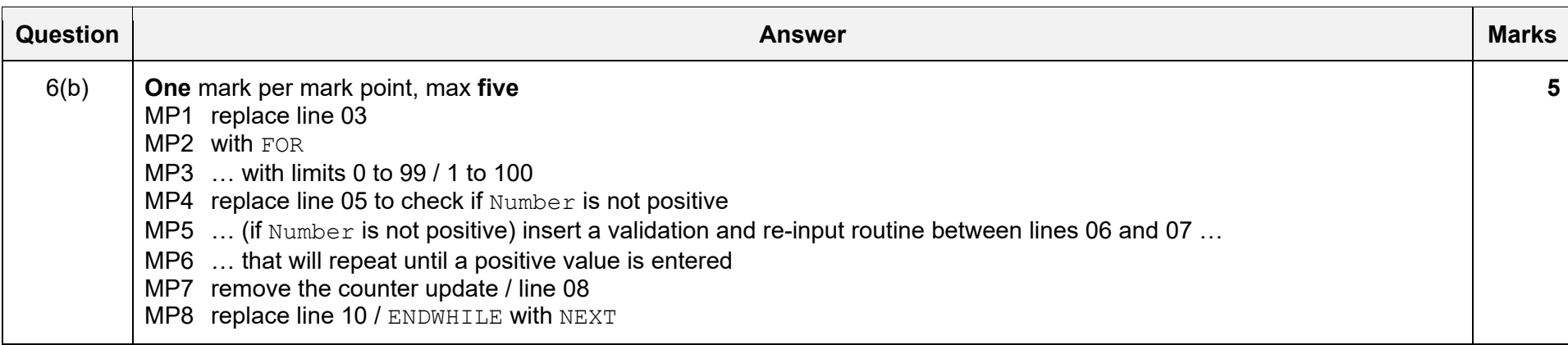

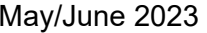

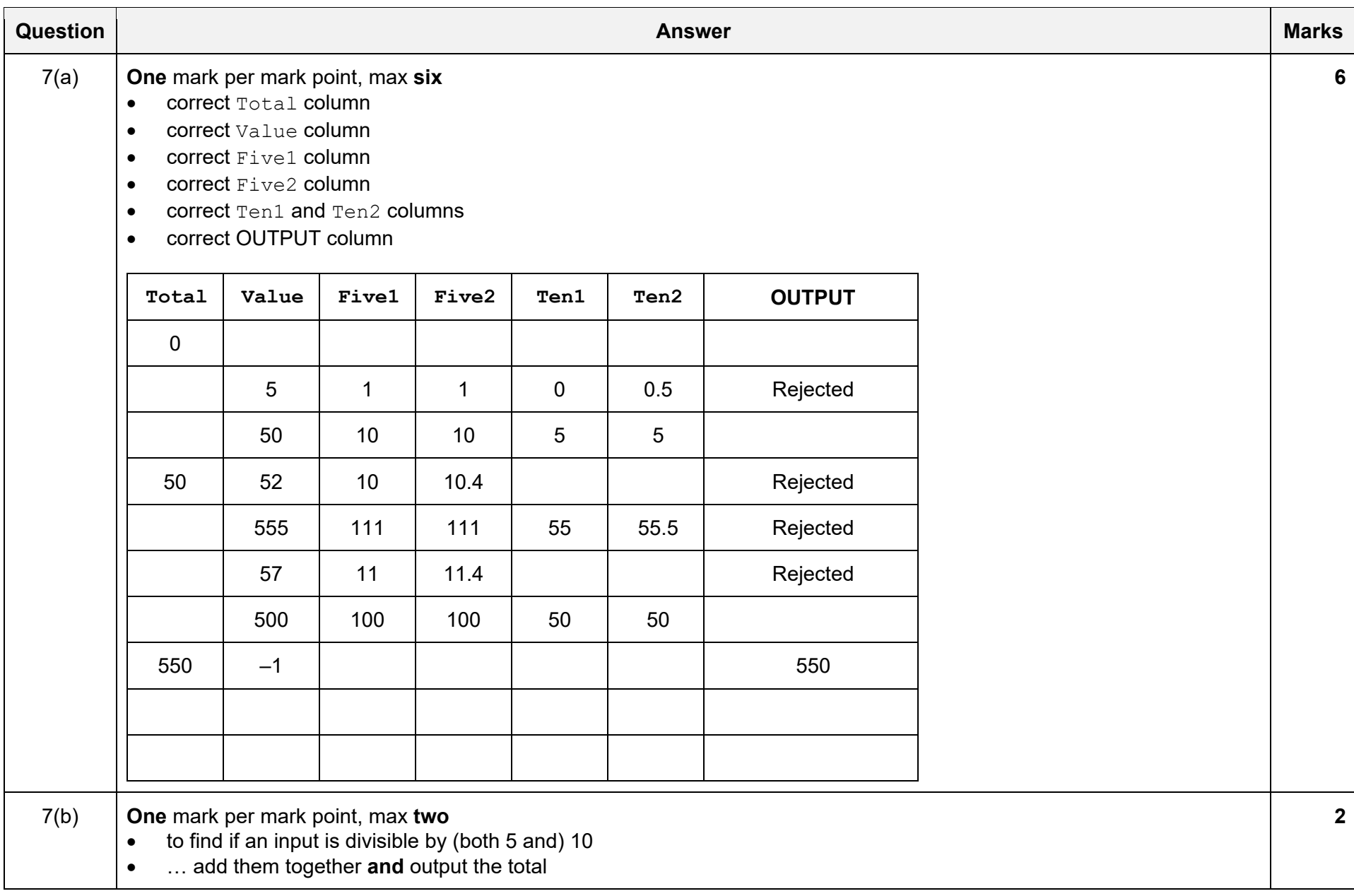

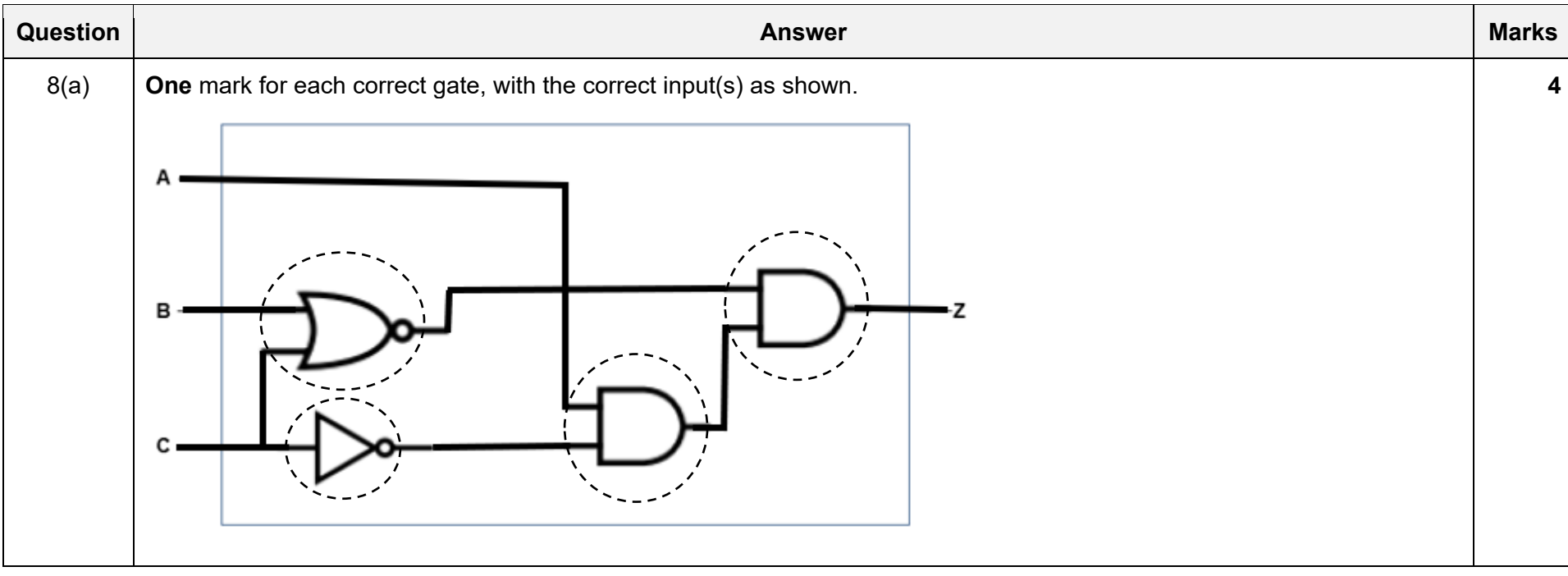

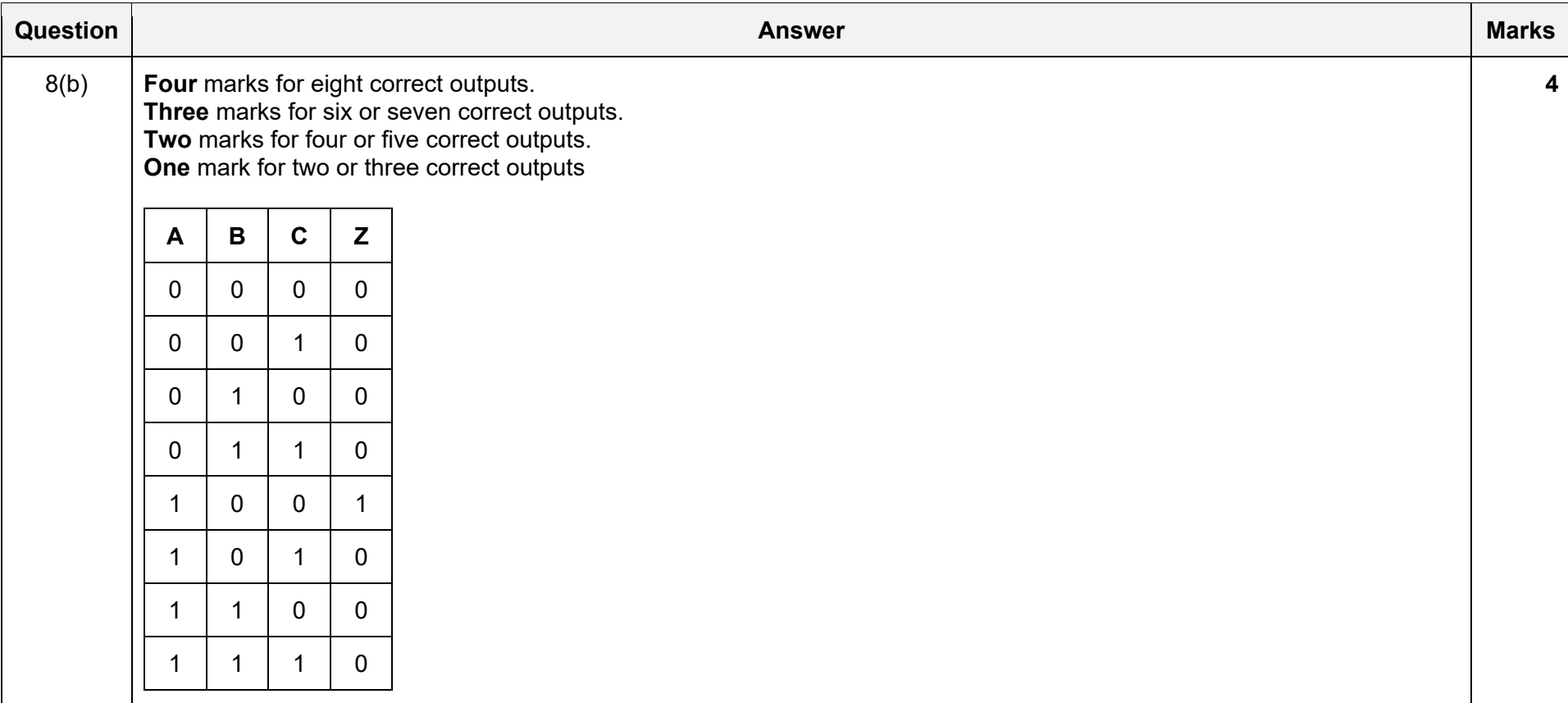

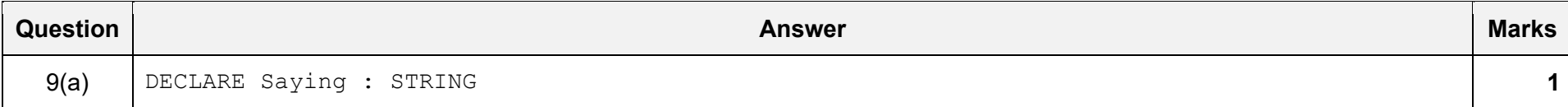

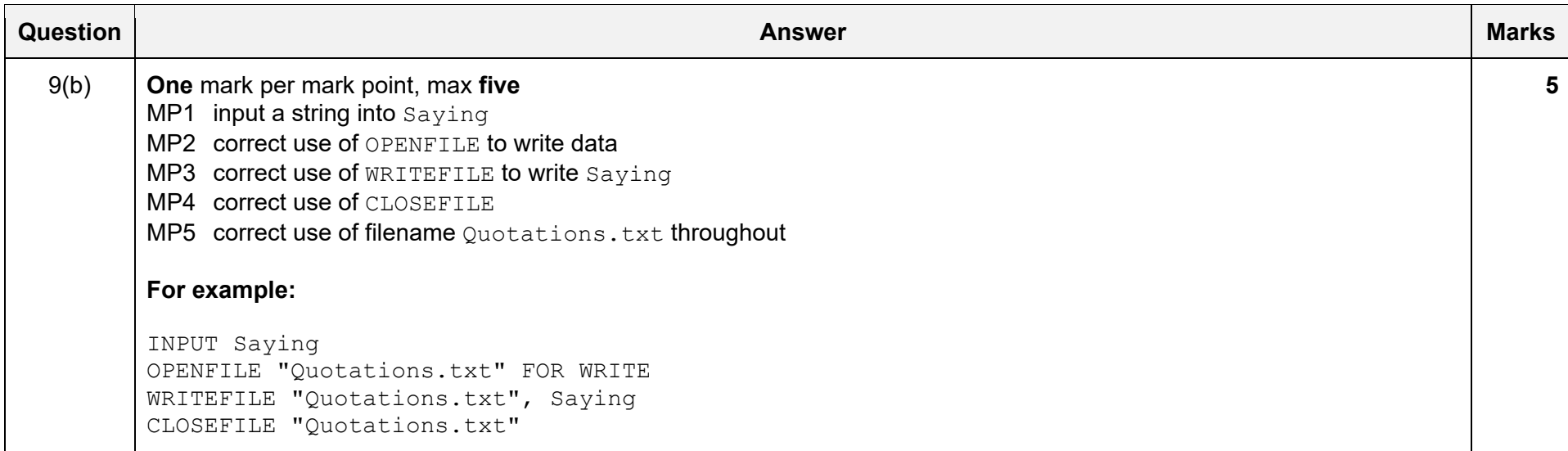

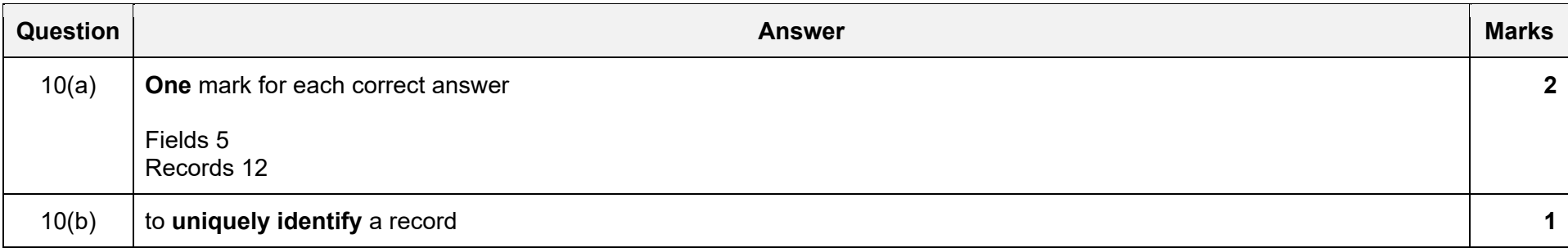

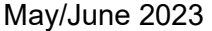

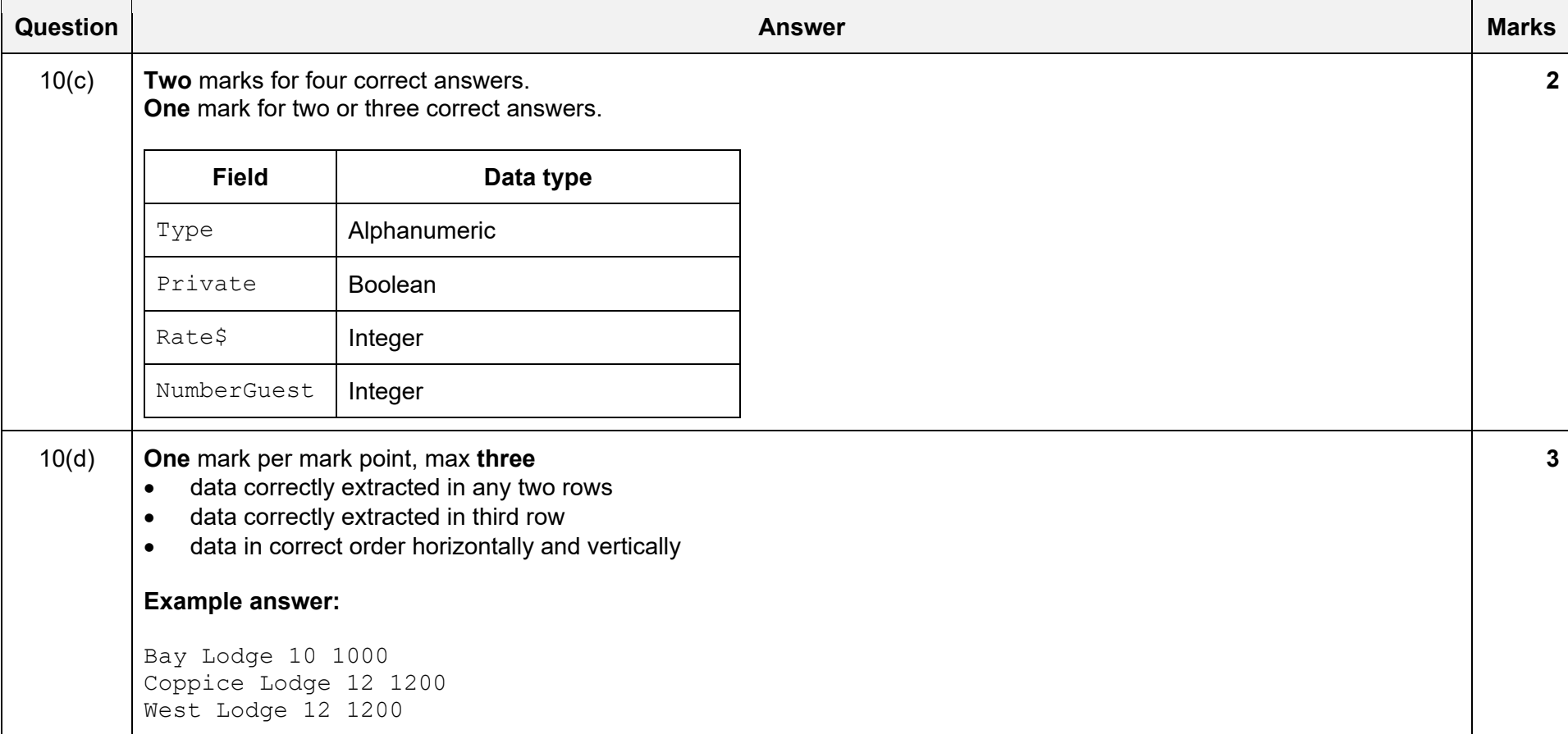

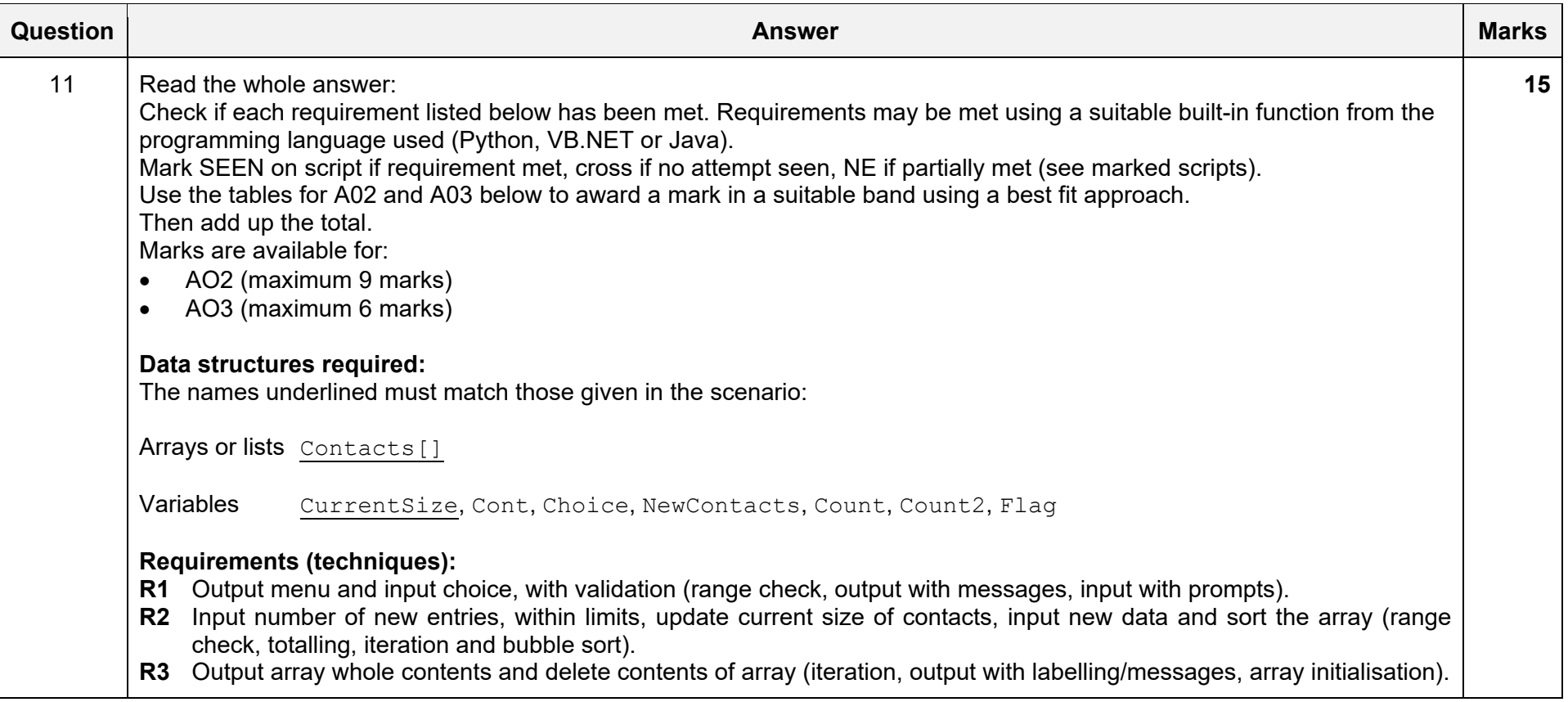

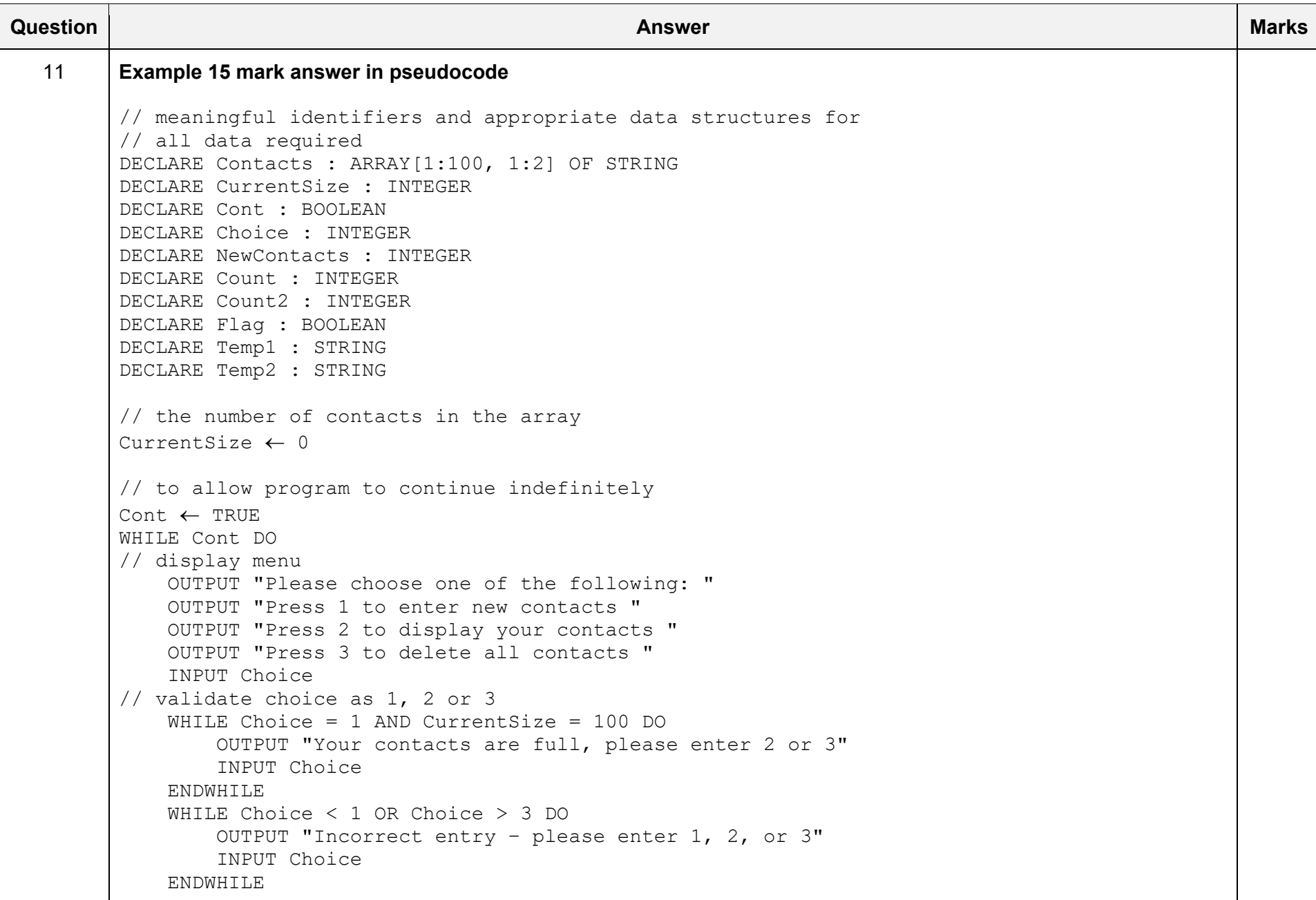

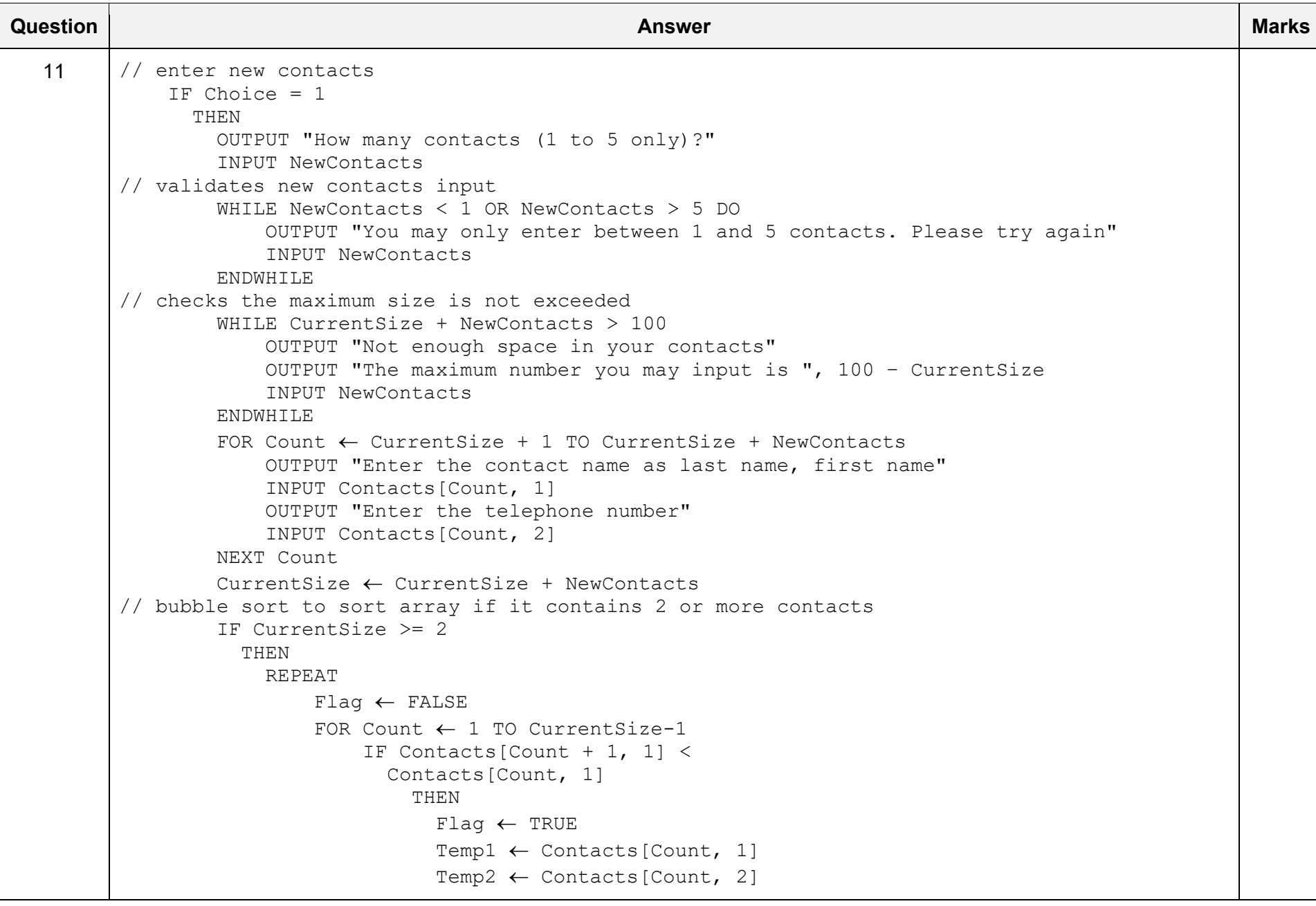

May/June 2023

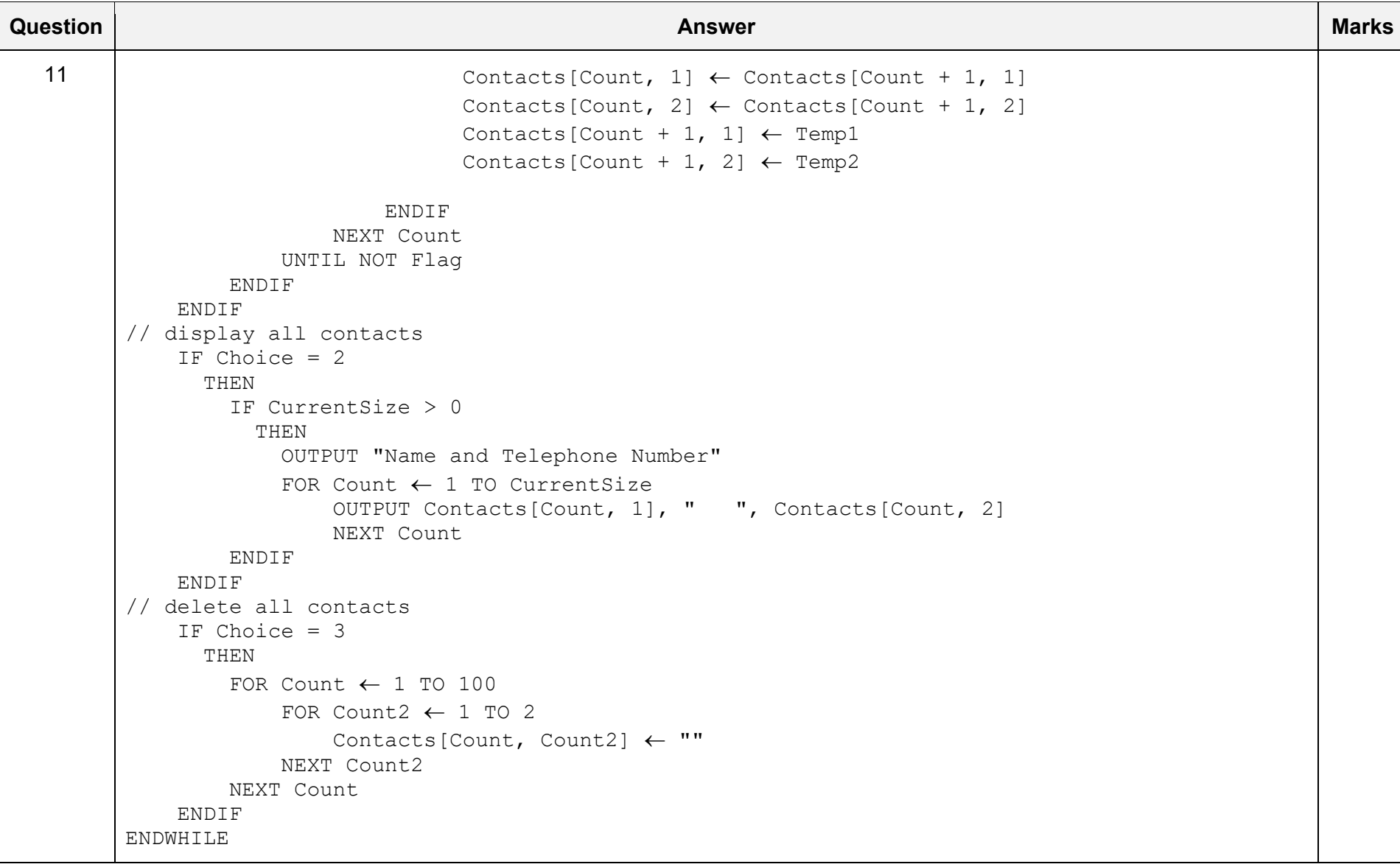

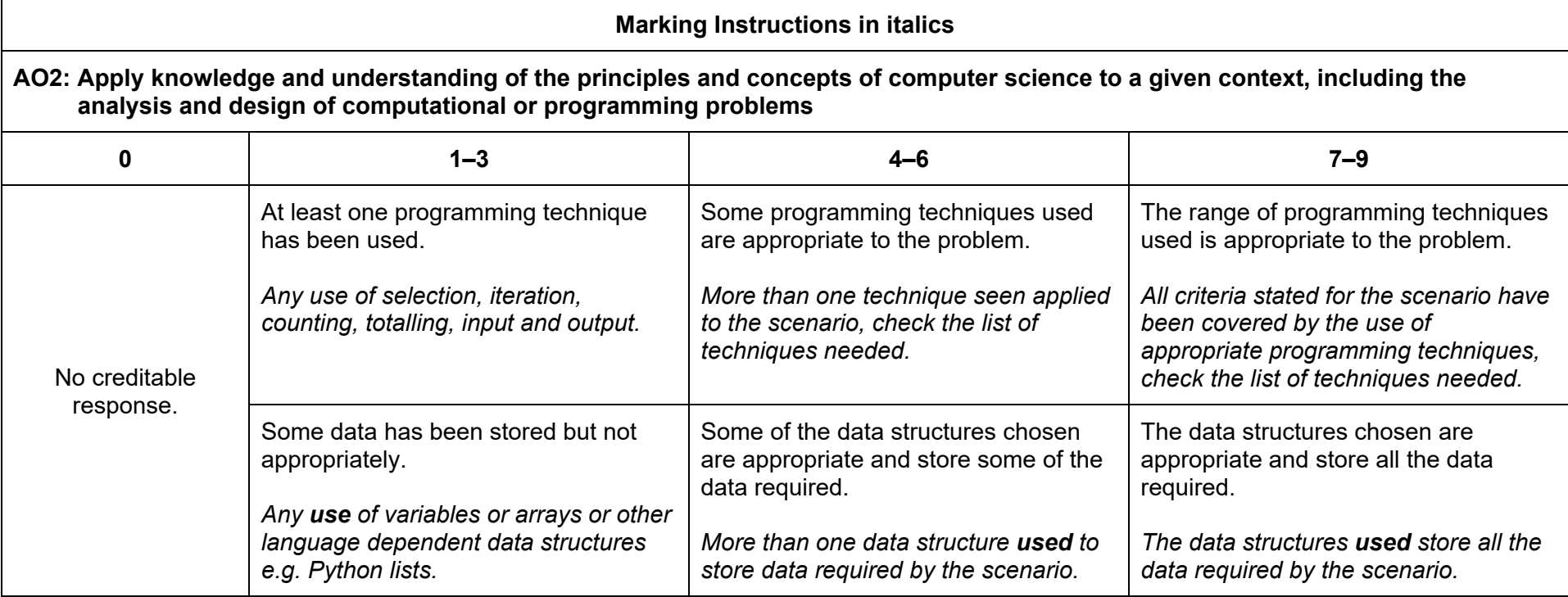

#### **Marking Instructions in italics AO3: Provide solutions to problems by:**   $\bullet$  **evaluating computer systems** 0 **making reasoned judgements** 0 **presenting conclusions 0 1–2 3–4 5–6** No creditable response. Program seen without relevant comments. Program seen with some relevant comment(s). The program has been fully commented. Some identifier names used are appropriate. *Some of the data structures used have meaningful names.* The majority of identifiers used are appropriately named. *Most of the data structures used have meaningful names.* Suitable identifiers with names meaningful to their purpose have been used throughout. *All of the data structures used have meaningful names.* The solution is illogical. The solution contains parts that may be illogical. The program is in a logical order. The solution is inaccurate in many places. *Solution contains few lines of code with errors that attempt to perform a task given in the scenario.*  The solution contains parts that are inaccurate. *Solution contains lines of code with some errors that logically perform tasks given in the scenario. Ignore minor syntax errors.* The solution is accurate. *Solution logically performs all the tasks given in the scenario. Ignore minor syntax errors.* The solution attempts at least one of the requirements. *Solution contains lines of code that attempt at least one task given in the scenario.*The solution meets most of the requirements. *Solution contains lines of code that perform most tasks given in the scenario.*The solution meets all the requirements given in the question. *Solution performs all the tasks given in the scenario.*